## SAP ABAP table PPM TS DECIS APPROV DETL GWI {Decision Point Approval: DP Details}

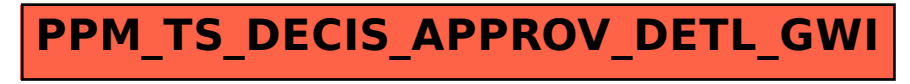